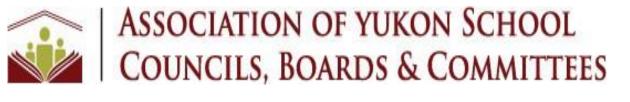

# 2020 SPECIAL MEETING BOOKLET

May 30, 2020

# TABLE OF CONTENTS

| Online AGM Information                  |      |
|-----------------------------------------|------|
| Special Meeting Agenda                  | 4    |
| Review Engagement Report                | 5-13 |
| 2019/2020 Category B Special Resolution | 14   |

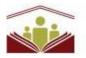

# ASSOCIATION OF YUKON SCHOOL COUNCILS, BOARDS & COMMITTEES

### **Online Meeting Information**

Due to COVID-19 restrictions, we are holding our AGM via Zoom, ensuring our members remain safe and healthy. We have been working hard to understand the Zoom software to ensure a seamless and successful electronic Special Meeting/AGM.

### Preparing for the Special Meeting/AGM

Follow the personalized "Click Here to Join" link in the confirmation email you received after registering for the AGM or one of the subsequent reminder emails. This link will open your browser and navigate to a Zoom webpage. Follow the prompts to download and install the Zoom software/application on the device you will be using on May 30 to attend both meetings.

### 1. Joining Via Computer/Laptop:

Follow the individualized "Click Here to Join" link in the confirmation email you received after registering for the AGM or one of the subsequent reminder emails. This link will open your browser and navigate to a Zoom webpage. Assuming you have already downloaded and installed the Zoom software, you will then be asked you if you want to open the Zoom application. Click "Open".

Once the Special Meeting is being broadcast, you will be given the option to select your preferred audio conference option: Phone Call or Computer Audio. Follow the prompts on the screen. If you are not asked to Join Audio, and cannot hear anyone speaking, look for the symbol on your screen that looks like a pair of headphones. When you tap on the icon, it may prompt your device to ask you to "Join Audio".

### 2. Joining Via Smartphone/Tablet:

Follow the individualized "Click Here to Join" link in the confirmation email you received after registering for the Special Meeting/AGM or one of the subsequent reminder emails. This link will open your browser and navigate to a Zoom webpage. Assuming you have already downloaded and installed the Zoom software, you will then be asked you if you want to open the Zoom application. Click "Open".

### 3. Joining Via Phone (Dial-in):

Using the confirmation email you received after registering for the Special Meeting/AGM or one of the subsequent reminder emails, call one of the phone numbers listed and follow the prompts to enter: 1. Meeting ID: enter the Webinar ID in your confirmation/registration email and "#" 2. Participant ID: enter "#" to skip 3. Password: enter the Webinar ID in your confirmation/registration email and "#" \*

**NOTE:** If you are attending via phone only, email our office to receive a copy of the slides presented after the meetings.

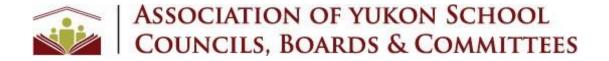

## SPECIAL MEETING AGENDA May 30, 2020 9:30 – 10:00 am Online – Zoom Webinar

- 1. Call to order
- 2. Traditional Territories Acknowledgement
- 3. Approval of Agenda
- 4. Opening Remarks
- 5. 2018/2019 Review Engagement Report
- 6. Category B Special Resolution (2019-2020)
- 7. Adjournment

ASSOCIATION OF YUKON SCHOOL COUNCILS, BOARDS & COMMITTEES Financial Statements Year Ended January 31, 2019

.

.

----

### ASSOCIATION OF YUKON SCHOOL COUNCILS, BOARDS & COMMITTEES Index to Financial Statements Year Ended January 31, 2019

.

,

|                                                     | Page  |
|-----------------------------------------------------|-------|
| INDEPENDENT PRACTITIONER'S REVIEW ENGAGEMENT REPORT | 1     |
| FINANCIAL STATEMENTS                                |       |
| Statement of Revenues and Expenditures              | 2     |
| Statement of Changes in Fund Balances               | 3     |
| Statement of Financial Position                     | 4     |
| Statement of Cash Flows                             | 5     |
| Notes to Financial Statements                       | 6 - 7 |
|                                                     |       |

## Megan Coyne, CPA Ltd.

**Chartered Professional Accountant** 

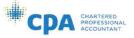

#### INDEPENDENT PRACTITIONER'S REVIEW ENGAGEMENT REPORT

To the Members of Association of Yukon School Councils, Boards & Committees

I have reviewed the accompanying financial statements of Association of Yukon School Councils, Boards & Committees which comprise the statement of financial position as at January 31, 2019 and the statements of revenues and expenditures, changes in fund balances and cash flows for the year then ended, and a summary of significant accounting policies and other explanatory information.

#### Management's Responsibility for the Financial Statements

Management is responsible for the preparation and fair presentation of these financial statements in accordance with Canadian accounting standards for not-for-profit organizations, and for such internal control as management determines is necessary to enable the preparation of financial statements that are free from material misstatement, whether due to fraud or error.

#### Practitioner's Responsibility for the Financial Statements

My responsibility is to express a conclusion on the accompanying financial statements based on my review. I conducted my review in accordance with Canadian generally accepted standards for review engagements, which require me to comply with relevant ethical requirements.

A review of financial statements in accordance with Canadian generally accepted standards for review engagements is a limited assurance engagement. The practitioner performs procedures, primarily consisting of making inquiries of management and others within the entity, as appropriate, and applying analytical procedures, and evaluates the evidence obtained.

The procedures performed in a review are substantially less in extent than, and vary in nature from, those performed in an audit conducted in accordance with Canadian generally accepted auditing standards. Accordingly, I do not express an audit opinion on these financial statements.

#### Conclusion

Based on my review, nothing has come to my attention that causes me to believe that these financial statements do not present fairly, in all material respects, the financial position of Association of Yukon School Councils, Boards & Committees as at January 31, 2019, and the results of its operations and its cash flows for the year then ended in accordance with Canadian accounting standards for not-for-profit organizations.

Whitehorse, Yukon December 16, 2019

Megan Coyne, CPA Ltd. Chartered Professional Accountant

Suite 201, 170 Titanium Way, Whitehorse, Yukon Y1A 0G1 Ph: 867-668-6484 Email: mcoyne@coynecpa.ca

|                                               |           | _        | 2018   |          |
|-----------------------------------------------|-----------|----------|--------|----------|
| INCOME                                        |           |          |        |          |
| Government of Yukon - Department of Education | <u>\$</u> |          | \$     | 105,271  |
| EXPENSES                                      |           |          |        |          |
| Executive director                            |           | 35,305   |        | 51,430   |
| Professional development and conferences      |           |          | 11,917 |          |
| One time school council funding               |           | 10,000   |        | 94,260   |
| Executive expenses                            |           | 5,883    |        | 5,630    |
| Office                                        |           | 4,083    |        | 10,027   |
| Travel - school council outreach              |           | 265      |        | 3,697    |
| Bank charges                                  |           | 53       |        | 44       |
|                                               |           | 72,968   |        | 177,005  |
| DEFICIENCY OF INCOME OVER EXPENSES FROM       |           |          |        |          |
| OPERATIONS                                    |           | (72,968) |        | (71,734) |
| INTEREST INCOME                               |           | 1,533    |        | 1,479    |
| DEFICIENCY OF INCOME OVER EXPENSES            | \$        | (71,435) | \$     | (70,255) |

### ASSOCIATION OF YUKON SCHOOL COUNCILS, BOARDS & COMMITTEES Statement of Revenues and Expenditures Year Ended January 31, 2019

•

.

2

|                                                                         | 2019                      | 2018                      |
|-------------------------------------------------------------------------|---------------------------|---------------------------|
| FUND BALANCES - BEGINNING OF YEAR<br>DEFICIENCY OF INCOME OVER EXPENSES | \$    209,479<br>(71,435) | \$    279,734<br>(70,255) |
| FUND BALANCES - END OF YEAR                                             | <u>\$ 138,044</u>         | \$ 209,479                |

### ASSOCIATION OF YUKON SCHOOL COUNCILS, BOARDS & COMMITTEES Statement of Changes in Fund Balances Year Ended January 31, 2019

.

.

|                                                                              |           | 2019                  |    |                     |
|------------------------------------------------------------------------------|-----------|-----------------------|----|---------------------|
| ASSETS<br>CURRENT                                                            |           |                       |    |                     |
| Cash<br>Term deposits                                                        | \$        | 141,713               | \$ | 64,250<br>150,000   |
|                                                                              | <u>\$</u> | 141,713               | \$ | 214,250             |
| LIABILITIES AND FUND BALANCES<br>CURRENT                                     |           |                       |    |                     |
| Accounts payable<br>Executive director payable<br>Executive expenses payable | \$        | 168<br>1,801<br>1,700 | \$ | 2,051<br>2,720<br>- |
|                                                                              |           | 3,669                 |    | 4,771               |
| FUND BALANCES                                                                |           | 138,044               |    | 209,479             |
|                                                                              | <u>\$</u> | 141,713               | \$ | 214,250             |

### ASSOCIATION OF YUKON SCHOOL COUNCILS, BOARDS & COMMITTEES Statement of Financial Position January 31, 2019

#### ON BEHALF OF THE BOARD

.

,

\_\_\_\_\_ Director

\_\_\_\_\_ Director

4

|                                                                                                    | 2019                      |          |                | 2018            |  |
|----------------------------------------------------------------------------------------------------|---------------------------|----------|----------------|-----------------|--|
| OPERATING ACTIVITIES<br>deficiency of income over expenses                                                           | <u>\$</u>                 | (71,435) | \$             | (70,255)        |  |
| Changes in non-cash working capital:<br>Accounts payable<br>Executive director payable<br>Executive expenses payable | (1,883)<br>(919)<br>1,700 |          | 2,051<br>2,720 |                 |  |
|                                                                                                    |                           | (1,102)  |                | 4,771           |  |
| DECREASE IN CASH FLOW                                                                                                |                           | (72,537) |                | (65,484)        |  |
| Cash - beginning of year                                                                                             |                           | 214,250  |                | <u>27</u> 9,734 |  |
| CASH - END OF YEAR                                                                                                   | \$                        | 141,713  | \$             | 214,250         |  |

### ASSOCIATION OF YUKON SCHOOL COUNCILS, BOARDS & COMMITTEES Statement of Cash Flows Year Ended January 31, 2019

.

•

5

### ASSOCIATION OF YUKON SCHOOL COUNCILS, BOARDS & COMMITTEES Notes to Financial Statements Year Ended January 31, 2019

#### 1. BASIS OF PRESENTATION

· ,

The financial statements were prepared in accordance with Canadian accounting standards for not-for-profit organizations (ASNFPO).

#### 2. PURPOSE OF THE ASSOCIATION

Association of Yukon School Councils, Boards & Committees (the "Association") is a not-for-profit organization of YT. Management has determined that they are exempt from payment of income tax under Section 149(1) of the Income Tax Act.

The purpose of the Association is to assist and provide support to school councils and school boards in fulfilling their mission which is to enhance student learning through the cooperative efforts of parents, students, educators, government and other members of the community. The Association will support its members in fulfilling their mandate in accordance with the applicable requirements of the Education Act.

### 3. SUMMARY OF SIGNIFICANT ACCOUNTING POLICIES

#### Cash and short term investments

Cash and cash equivalents consist primarily of GIC deposits with an original maturity date of purchase of three months or less. Because of the short term maturity of these investments, their carrying amount approximates fair value.

#### Government grants

Government grants are recorded when there is a reasonable assurance that the Association had complied with and will continue to comply with, all the necessary conditions to obtain the grants.

#### Investments

Short term investments, which consist primarily of GICs with original maturities at date of purchase beyond three months and less than twelve months, are carried at amortized cost.

#### Revenue recognition

Association of Yukon School Councils, Boards & Committees follows the deferral method of accounting for contributions.

Unrestricted contributions are recognized as revenue when received or receivable if the amount to be received can be reasonably estimated and collection is reasonably assured.

Unrestricted investment income is recognized as revenue when earned.

### ASSOCIATION OF YUKON SCHOOL COUNCILS, BOARDS & COMMITTEES Notes to Financial Statements Year Ended January 31, 2019

### 4. TERM INVESTMENTS

|                                          | Purchase date                         | Maturity date                 | Interest rate |           | 2019 | 2018          |
|------------------------------------------|---------------------------------------|-------------------------------|---------------|-----------|------|---------------|
| GIC - RBC 180 Days<br>GIC - RBC 360 Days | 11 December,<br>2017<br>12 September, | 9 June, 2018<br>12 September, | 0.45          | \$        | -    | \$<br>75,000  |
| CIC INDO SOU Days                        | 2017                                  | 2018                          | 1.6           |           |      | 75,000        |
|                                          |                                       |                               |               | <u>\$</u> |      | \$<br>150,000 |

#### 5. ECONOMIC DEPENDENCE

The Association receives 100% of its funding from the Yukon Territorial Government, Department of Education. Should this funding cease to continue, the operations would not likely continue.

#### 6. FINANCIAL INSTRUMENTS

The Association is exposed to various risks through its financial instruments and has a comprehensive risk management framework to monitor, evaluate and manage these risks. The following analysis provides information about the Association's risk exposure and concentration as of January 31, 2019.

#### (a) Interest rate risk

Interest rate risk is the risk that the value of a financial instrument might be adversely affected by a change in the interest rates. In seeking to minimize the risks from interest rate fluctuations, the Association manages exposure through its normal operating and financing activities. The Association is exposed to interest rate risk primarily through its bank account and GIC's. This risk has been mitigated in the current year as the Association did not continue to renew the GIC's.

Unless otherwise noted, it is management's opinion that the Association is not exposed to significant other price risks arising from these financial instruments.

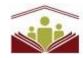

# ASSOCIATION OF YUKON SCHOOL **COUNCILS, BOARDS & COMMITTEES**

P.O. Box 30071, Whitehorse, Yukon Y1A 5M2 Web: www.ayscbc.org e-mail: exec.director@ayscbc.org

### Members' Special Resolution – 19/20

The Association of Yukon School Councils, Boards & Committees currently qualifies as a Category B Society under Section 7(1)b of the Societies Regulations, issued under the Societies Act as the society during its fiscal year

(i) had revenues, including grants and donations, of \$40,000 or more but less than \$150,000,

And whereas the society had its financial statements prepared by a professional bookkeeper, MP Computing Ltd.

Therefore, pursuant to the provisions of the Societies Act, the following special resolution was passed by the vote of not less than 75 per cent of the members voting at a Special Meeting held online on May 30, 2020 of which not less than 21 days notice of the resolution has been given.

Resolved that, in accordance with section 9(4) of the Societies Regulations, the members of the Society by special resolution hereby waive the requirement that the society's financial statements be reviewed by a professional accountant.

Certified correct this \_\_\_\_\_\_day of \_\_\_\_\_\_, \_\_\_\_\_.

Signature: \_\_\_\_\_ Title of person signing: \_\_\_\_\_